# **VHDL**

de.wikibooks.org

26. August 2014

On the 28th of April 2012 the contents of the English as well as German Wikibooks and Wikipedia projects were licensed under Creative Commons Attribution-ShareAlike 3.0 Unported license. A URI to this license is given in the list of figures on page [31](#page-32-0). If this document is a derived work from the contents of one of these projects and the content was still licensed by the project under this license at the time of derivation this document has to be licensed under the same, a similar or a compatible license, as stated in section 4b of the license. The list of contributors is included in chapter Contributors on page [29.](#page-30-0) The licenses GPL, LGPL and GFDL are included in chapter Licenses on page [35,](#page-36-0) since this book and/or parts of it may or may not be licensed under one or more of these licenses, and thus require inclusion of these licenses. The licenses of the figures are given in the list of figures on page [31](#page-32-0). This PDF was generated by the LAT<sub>EX</sub> typesetting software. The LAT<sub>EX</sub> source code is included as an attachment (source.7z.txt) in this PDF file. To extract the source from the PDF file, you can use the pdfdetach tool including in the poppler suite, or the [http://www.](http://www.pdflabs.com/tools/pdftk-the-pdf-toolkit/) [pdflabs.com/tools/pdftk-the-pdf-toolkit/](http://www.pdflabs.com/tools/pdftk-the-pdf-toolkit/) utility. Some PDF viewers may also let you save the attachment to a file. After extracting it from the PDF file you have to rename it to source.7z. To uncompress the resulting archive we recommend the use of <http://www.7-zip.org/>. The LATEX source itself was generated by a program written by Dirk Hünniger, which is freely available under an open source license from [http://de.wikibooks.org/wiki/Benutzer:Dirk\\_Huenniger/wb2pdf](http://de.wikibooks.org/wiki/Benutzer:Dirk_Huenniger/wb2pdf).

## **Inhaltsverzeichnis**

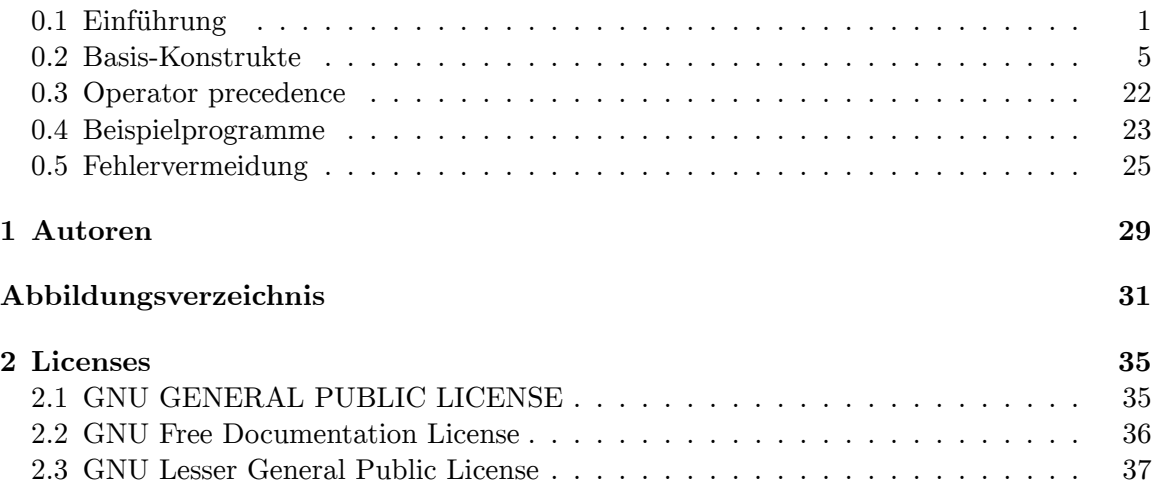

## <span id="page-2-0"></span>**0.1 Einführung**

VHDL (VHSIC (Very High Speed Integrated Circuits) Hardware Description Language) ist in Europa die verbreitetste Hardware-Beschreibungssprache. Daneben gibt es VERI-LOG. Ursprünglich wurde sie entwickelt, um Testumgebungen für die Simulation integrierter Schaltungen zu entwickeln. Daher ist VHDL eine relativ komplexe Programmiersprache, deren Konstrukte nicht zwangsläufig synthetisierbar sind. Das führt bereits zum üblichen Ablauf der Hardwareentwicklung: Nach der Festlegung der Funktionalität wird diese mittels VHDL beschrieben. Der entstandene "Source-Code" wird compiliert und anschließend simuliert. Nachdem die einwandfreie Funktion sichergestellt ist wird der VHDL-Code direkt mit Hilfe eines Syntheseprogramms in eine Gatternetzliste umgesetzt. Dazu benötigt das Synthesewerkzeug eine von der Zielhardware abhängige Elementbibliothek, die der Chiphersteller zur Verfügung stellt.

#### **0.1.1 Zum Wesen von VHDL**

Im Innersten besteht jede digitale Hardwareschaltung aus kombinatorischer Logik und speichernden Elementen.

Unter **Kombinatorik** versteht man *NICHT/UND/ODER/Exclusiv-ODER*-Gatter und deren Kombinationen. Also jede Art von Verknüpfungen von einem oder mehreren Eingängen zu einem oder mehreren Ausgängen. Eine Änderung eines Eingangs bewirkt eine unmittelbare Wirkung auf den Ausgang. Eine wirkliche Hardwareschaltung benötigt dazu jedoch geringe Laufzeiten. Diese Laufzeiten kombinatorischer Logik werden aber in einer reinen *RTL*- Beschreibung nicht im VHDL-Code modelliert, obwohl dies an sich möglich wäre.

**Speichernde Elemente** sind *Flipflops* oder *Latches.* Latches sollte man als Zustandsspeicher in synchronen Schaltungen vermeiden. Flipflops sind Grundelemente, die einen Dateneingang und einen Takteingang haben. Der Ausgang übernimmt üblicherweise den Zustand des Eingangs mit der steigenden Taktflanke. Es gibt auch Flipflops, die mit der fallenden Flanke schalten. Zusätzlich können Flipflops auch einen asynchronen Reset-Eingang haben. Dieser setzt im Normalfall zu Beginn, nach Anlegen der Versorgungsspannung, das Flipflop in den Grundzustand (Ausgang hat den Pegel  $,0^{\circ}$ ).

Um diese zwei Arten der realen Hardware nachzubilden, ist die grundsätzliche Denkweise für ein VHDL-Programm deutlich anders, als es für den seriellen Ablauf beispielsweise eines C-Programms nötig ist. VHDL ist im Grunde eine Aneinanderreihung von **Prozessen**, die quasi simultan abgearbeitet werden. Der VHDL-Simulator wird zwar den Code in irgendeiner Weise in eine serielle Software umwandeln. Die Wirkungsweise der Prozesse ist jedoch so, als würden sie wirklich völlig gleichzeitig bearbeitet.

Zu welchem Zeitpunkt ein Prozess abgearbeitet wird, bestimmt die **Sensitivity-List**. Dies ist im Prozess-Header eine Liste von vereinbarten Signalen. Ändert eines dieser Signale den Wert, so wird der Prozess angestoßen. Führt dieses zu einer Änderung eines Ausgangs und ist dieser wiederum in der Sensitivity-List eines anderen Prozesses, so wird auch dieser mit dem neuen Wert des Signals angestoßen.

Man unterscheidet zwei Typen von Prozessen: Kombinatorische und synchron getaktete Prozesse, analog zu der eingangs besprochenen realen Hardware. Kombinatorische Prozesse haben in der Sensitivity-List alle Eingangssignale und beschreiben im Inneren deren Verknüpfung. Synchron getaktete Prozesse haben in der Sensitivity-List nur "reset" und "clock". Im Inneren wird beschrieben, welches Signal oder auch welche Verknüpfung von Signalen zur Taktflanke am Ausgang übernommen werden soll.

Beispiel für einen kombinatorischen Prozess:

```
procname: process(a,b,c)
begin
  x \leq (a \text{ and } b) \text{ or } c;
end process;
```
-- Ausgang "x" ist eine Verknüpfung von "a","b","c"

Beispiel für einen synchron getakteten Prozess (und asynchronem, low-aktivem Reset):

```
procname: process(nres,clk)
begin
  if (nres='0') then
     q \leq 0';
  elsif (clk'event and clk='1') then
     q \leq x;end if;
end process;
```
-- FlipFlop mit Ausgang "q" schaltet mit steigender "clk"-Flanke und übernimmt den Wert von "x" -- x stammt aus kombinatorischem Prozess!!

Zur Beschreibung kombinatorischer Vorgänge gibt es die aus vielen Sprachen bekannte Konstrukte:

```
n: process(a,b)
begin
 x \le a and b; -- Und-Verknüpfung von "a" und "b"
end;
```
--dazu gleichwertig:

```
n: process(a,b)
begin
  if (a='1') and (b='1') then
    x \leq 1';
  else
    x \leq 0';
  end if;
end;
```
--dazu gleichwertig:

```
n: process(a,b)
variable ab : std_logic_vector(1 downto 0);
begin
  ab(0) := a;
  ab(1) := b:
  case ab is
    when "00" => x \le -10;
    when "01" => x \le -10;
    when "10" => x \le '0';
    when "11" => x \le -1';
    when others \Rightarrow null:
  end case;
end;
```
Im Weiteren baut VHDL einen begrenzten Rahmen von logischen Elementen als ein Bauelement zusammen, das wiederum mit der diskreten Schaltungstechnik vergleichbar ist. So ist es ähnlich wie in der altbekannten TTL-Schaltungstechnik, dass ein solches Bauteil Eingänge, Ausgänge und ein Innenleben hat. VHDL definiert dieses Element oder diesen Block mit seinen "Pins" in der "**Entity**". Die "**Architecture**" beschreibt dann mit den oben gezeigten Prozessen das Innenleben.

Formal:

```
entity 74LS00 is
 port (i0,i1 : in bit;
        i2,i3 : in bit; -- Eingänge
        o0 : out bit; -- Ausgang<br>o1 : out bit):
              : out bit);
end 74LS00;
```

```
architecture behv of 74LS00 is
begin
signal z : bit; -- Vereinbarung internen Signale
comb_1: process(i0,i1,i2,i3)
  begin
    o0 \le not (i0 \text{ and } i1); -- nand nr.1<br>z \le not (i2 \text{ and } i3); -- nand nr.2
    z \leq not(i2 \text{ and } i3);end comb_1;
comb_2: process(z)
  begin
    01 \leq z:
  end comb_2;
```

```
end behv;
```
Man sieht: In der "entity" wird eine Portliste vereinbart, die alle nach außen führenden Signale beinhalten muss. Interne Signale werden wie oben gezeigt vereinbart. Üblicherweise führen diese nach der Synthese zu realen "Drähten" in der Schaltung, können aber auch, wie in diesem Fall "z", wegoptimiert werden. Besonderheit: Signale, die den Block verlassen, können *nicht* in der "architecture" verschaltet werden. Das heißt, alle in der entity als "out" deklarierten Signale können nirgends in der "sensitivity list" eines Prozesses oder als Zuweisungswert erscheinen. Sie sollen ebenfalls nur in einem einzigen Prozess des VHDL-Files zugewiesen werden, so wie ein "Draht" ebenfalls zu einem Zeitpunkt immer nur einen Pegel führen kann.

Ein File mit einer Entity und einer Architecture ist bereits eine kompilierbare, vollständige VHDL-Komponente. Ähnlich wie auf einer Platine können auch mehrere VHDL-Bauteile miteinander quasi verdrahtet werden. In diesem Fall wird in einem anderen oder auch gleichen VHDL-File diese Komponente als "**component**" eingebunden.

Beispiel einer "Component"-Deklaration:

```
component 74LS00
 port (i0,i1,i2,i3 : in bit;
      o0,o1 : out bit);
end component;
```
Beispiel für eine "Component"-Instanziierung:

```
architecture behv of test is
  -- Signal-Deklarierungen:
 signal a,b,c,d : bit;
  -- Componenten-Deklarierungen:
  component adder
   port(a,b : in bit;
        sum,carry : out bit);
 end component;
```
begin

```
teil_a: adder port map (a,b,c,d); -- Komponente "adder" hat den Namen
"teil_a"
                                   -- a,b,c,d ist angeschlossen
```
end behv;

## <span id="page-6-0"></span>**0.2 Basis-Konstrukte**

Nach dieser kurzen Einführung über die grundsätzlichen Gedanken von VHDL sollen im Folgenden in alphabetischer Reihenfolge die sprachlichen Basis-Konstrukte beschrieben werden:

#### **0.2.1 aggregates**

Ein Aggregat ist ein Klammerausdruck, der mehrere Einzelelemente zu einem Vektor zusammenfasst, wobei die Elemente durch Kommata getrennt werden.

```
(wert 1,wert 2...)
```

```
(element 1 = > wert 1, element 2 = > wert 2,...)
```
Beispiele:

```
signal databus : bit vector(3 downto 0);
signal d1,d2,d3,d4 : bit;
...
databus <= (d1, d2, d3, d4);
identisch mit:
databus(3) \leq d1;
databus(2) \leq d2;
databus(1) \leq d3;databus(0) \leq d4:
--
type zustand is (idle,run,warte,aktion); -- enumerated type
signal state : zustand;
--
type packet is record
 flag : std_logic;
 nummer : integer range 0 to 7;
 daten : std_logic_vector(3 downto 0);
end record;
signal x : packet;
...
x \leq (1', 3, "0011");
--
type vierbit is array(3 downto 0) of std_ulogic;
type speicher is array(0 to 7) of vierbit;
variable xmem : speicher := (others=>'0'); -- mit '0' vorbelegen
--
```
variable dbus : std\_logic\_vector(15 downto 0) := (others=>'Z');

#### **0.2.2 alias**

Ein Alias bezeichet einen Teil eines Signals.

alias ''alias\_name'' : ''alias\_type''(range) is ''signal\_name''(range);

Beispiel:

signal daten\_in : bit\_vector(11 downto 0); alias opcode : bit\_vector(3 downto 0) is daten\_in(3 downto 0); alias daten : bit\_vector(7 downto 0) is daten\_in(11 downto 4);

#### **0.2.3 architecture**

Eine Designeinheit in VHDL, die das Verhalten oder die Struktur einer Entity beschreibt.

```
architecture ''architecture_name'' of ''entity_name'' is
 declarations
begin
 concurrent statements
end architecture;
```
#### **0.2.4 arrays**

type ''type\_name'' is array (range) of ''element\_type'';

Beispiele:

type speicher is array (0 to 1023) of integer range 0 to 255; signal sram : speicher;

type mem8 is array (natural range <>) of std\_logic\_vector(7 downto 0); signal sram8\_1024 : mem8(1023 downto 0); signal sram8\_8 : mem8(7 downto 0);

Zugriff/Initialisierung:

```
-- beide gleichwertig, Elemente 1 und 2 werden mit "5" beglückt
sram8_8 <= ("0", "0", "0", "0", "0", "5", "5", "0" );
```
sram8\_8 <=  $(2 | 1 = > "5", others = > "0");$ -- oder einzelnes Element mit 0xB füllen  $sram8_8(2) \leq x"B"$ 

**0.2.5 assert**

assert ''bedingung'' report ''string'' severity ''severity\_level'';

Überwache, dass *bedingung* erfüllt ist, wenn NICHT report *string* mit severity *severity\_level*

severity\_level ist "error" (default), "note", "warning" oder "failure"

Beispiel:

assert (a > c) report "a muss grösser c sein" severity note;

assert (true) report "diese Meldung wird nie ausgegeben" severity note; assert (false) report "diese Meldung wird immer ausgegeben" severity note;

#### **0.2.6 attributes**

T repräsentiert ein beliebiger Typ, A repräsentiert ein Array, S repräsentiert ein beliebiges Signal und E repräsentiert eine Entity.

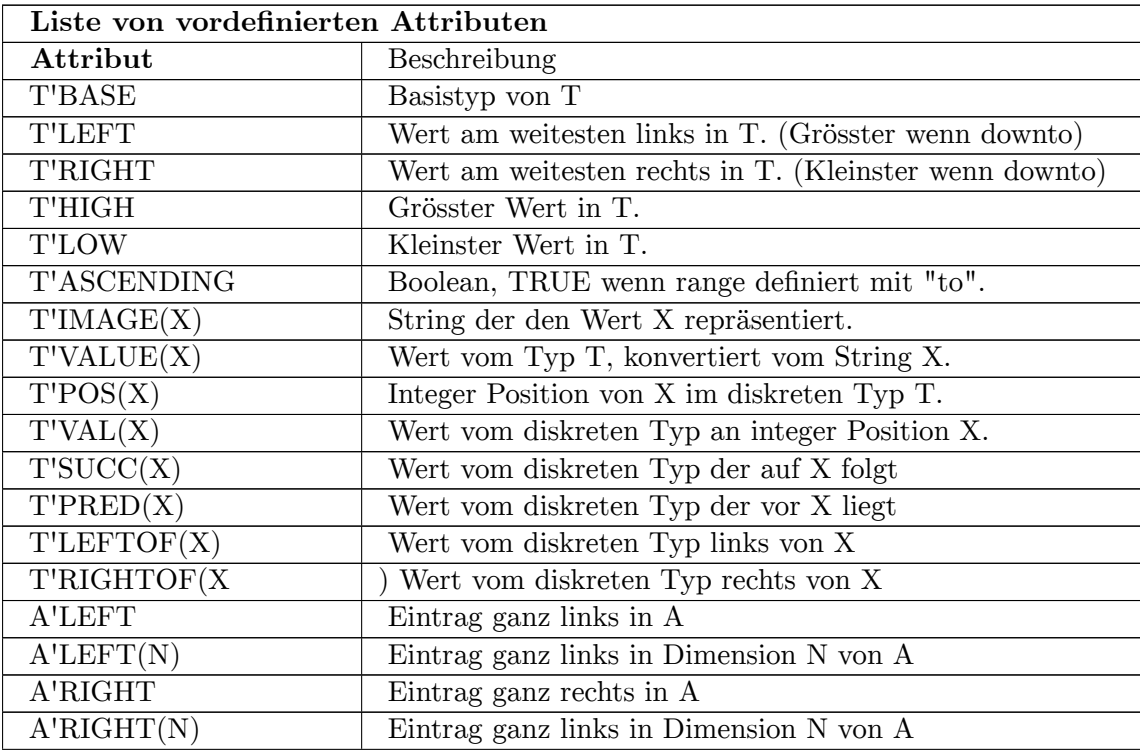

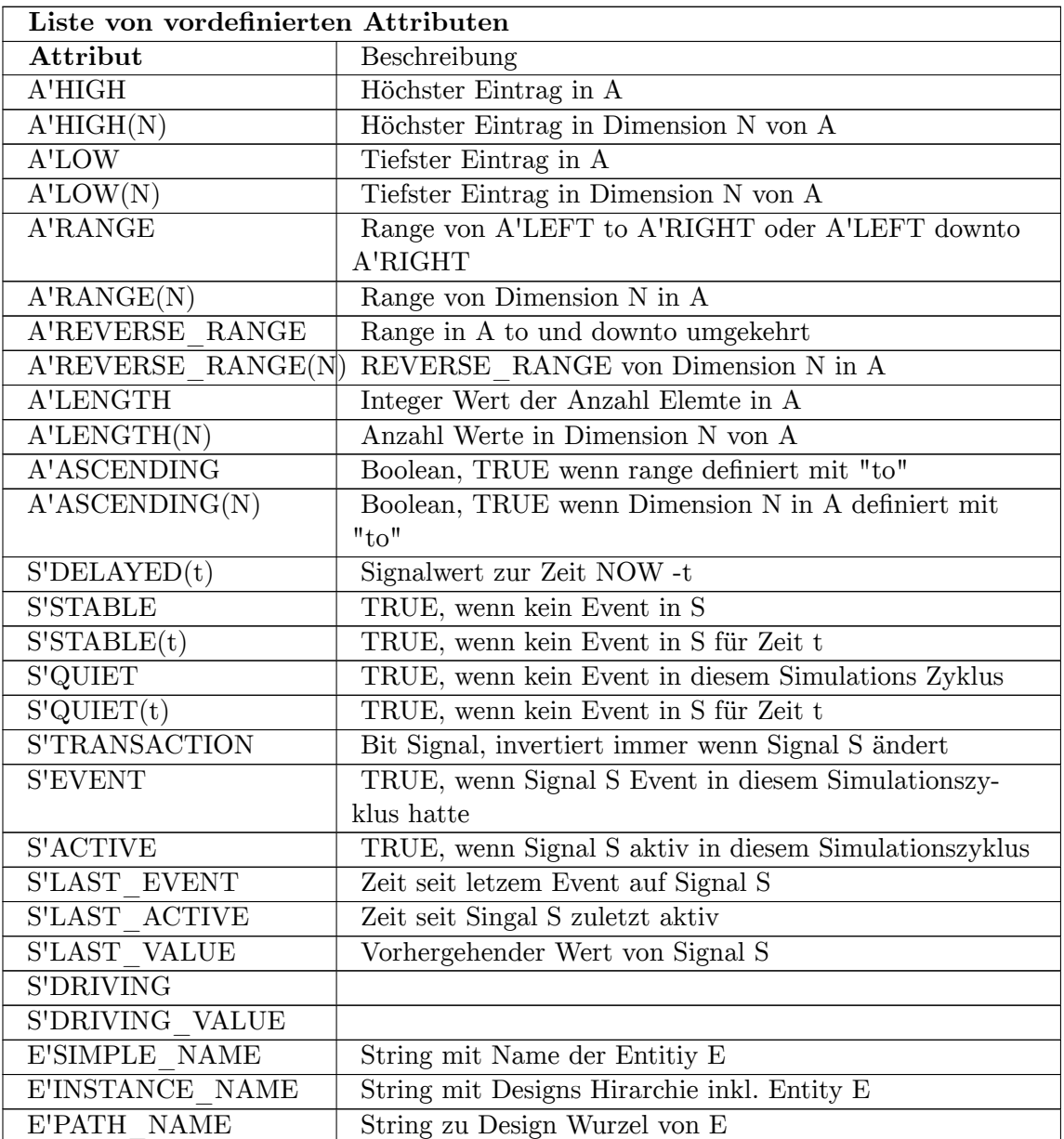

Beispiele:

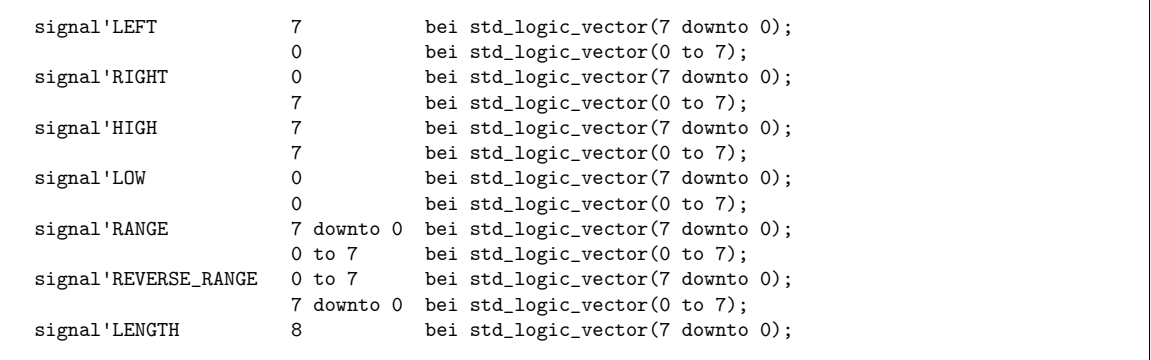

```
8 bei std_logic_vector(0 to 7);
signal'EVENT if (clk'event and clk='1') then
```
### **0.2.7 block statements**

```
''block_name'': block
 declarations
begin
 concurrent statements
end block;
```
#### **0.2.8 case**

```
case ''expression'' is
  when ''fall_1'' => ''sequential statement''
  when ''fall_2'' => ''sequential statement''
 when 1412 constrained in the sequential statement''
end case;
```
#### Beispiel1:

```
case wert is
            \Rightarrow w \leq '1';
 when 1 \implies w \leq 0;
 when 2 \mid 3 \implies w \leq a;when 4 to 7 => w \le b;
 when others \Rightarrow w \le -1 X;
end case;
```
#### Beispiel2:

```
wert \leq '0';
case din is
  when "00" => wert <= '1;
when others => null; -- "when others" soll immer vorhanden sein<br>end case; -- durch default-Zuweisung is "null"-state
                                       -- durch default-Zuweisung is "null"-statement
 möglich!
```
Beispiel3:

```
type state_type is ( IDLE, DO_SOMETHING );
...
case state is
  when IDLE \implies tx_line \leq '0';
  when DO\_SOMETHING => tx\_line <= '1';
 when others =>
   assert false report "case defaulted!" severity failure;
 end case;
```
#### **0.2.9 component declaration**

Deklaration zur Festlegung des Namens und der Schnittstelle einer Komponente, die einer Entitydeklaration und Architecture zugeordnet sein muss.

```
component ''component_name''
 generic (''generic_liste'');
 port (''port_liste'');
end component;
```
#### **0.2.10 component instantiation**

```
label: ''component_name''
generic map ( ''generic1'' => '' generic1_entity'' )
port map (
          ''component_port1'' => ''entity_port1'',
          ''component_port2'' => ''entity_port2'',
          ...
          ''component_portx'' => ''entity_portx''
          );
```
#### **0.2.11 constant**

constant ''constant\_name'' : type := value;

Beispiel:

```
constant festwert : std_logic_vector(7 downto 0) := "10101100";
constant zeitwert : time := 50 ns;
type rdatum is array (0 to 3) of bit_vector(7 downto 0);
constant rom : rdatum :=
  ("00000001",
   "00000010",
  "00000011",
   "00000100");
```
#### **0.2.12 entity**

Eine Struktureinheit in einem VHDL- Entwurfssystem. Beschreibt die Schnittstellen eines VHDL-Funktionsblocks nach außen. Mit Hilfe von Port-Anweisungen erfolgt die Deklaration der Anschlüsse innerhalb der Entity. Zu jeder Entity gehört eine Architecture.

```
entity ''entity_name'' is
 generic (generic_list);
 port (port_list);
end ''entity_name'';
```
#### **0.2.13 exit-Anweisung**

mit der exit-Anweisung wird die "innerste" Schleife verlassen und mit der Anweisung, die direkt auf die Schleife folgt, fortgefahren.

Beispiel: Bestimmen der Anzahl der führenden Nullen

```
for i in signal'range loop
exit when signal(i)=1';
null_v := null_v + 1;end loop;
```
### **0.2.14 file declaration**

Beispiel:

```
library ieee;
  use ieee.std_logic_1164.all;
  use ieee.std_logic_textio.all;
library std;
  use std.textio.all;
```

```
architecture sim of dut is
 file my_file : text open write_mode is "my_file.dat";
begin
 proc: process(clk)
   variable outline : line;
   variable counter : integer := 0;
 begin
   if rising_edge(clk) then
     write(outline, string'("Takt: "));
     write(outline, counter);
     writeline(my_file, outline);
     counter := counter + 1;end if;
  end process proc;
end sim;
```
#### **0.2.15 for loop**

```
''eventuell_label'': for ''parameter'' in ''range'' loop
 sequential statements
end loop ''eventuell_label'';
```
- Parameter muss nicht deklariert werden.
- Parameter darf im loop nicht verändert werden

Muss loop synthetisierbar sein:

- range ist statisch
- keine wait statments im loop

Beispiel:

```
for i in 0 to 7 loop
 w(i) \leq a(i) and b; -- 8bit bus "a" mit Einzelsignal "b" verunden
end loop;
```
Beispiel 2:

```
for i in 1 to 10 loop
   if (REPEAT = '1') then
      i := i-1; -- Error
   end if;
end loop;
```
#### **0.2.16 functions**

Eine der beiden Möglichkeiten in VHDL, Code mittels eines einfachen Aufrufmechanismus wiederverwertbar zu machen. Functions werden gewöhnlich mit ihrem Namen und einer in Klammern stehenden Liste der Eingangsparameter aufgerufen und können nur ein Ausgangsargument liefern- vgl. auch Procedure.

```
function ''funktion_name'' (parameter_list) return ''type'' is
 declarations
begin
 sequential statements
end function_name;
Beispiel:
function parity_generator (din : std_ulogic_vector)
                         return std_ulogic is
 variable t : std_ulogic := '0'; -- variable mit default Zuweisung
begin
 for i in din'range loop -- ganze Busbreite
   t := t xor din(i);
 end loop;
 return t;
end parity_generator;
```
Aufruf der Funktion als "concurrent" oder "sequential statement":

```
sig_pary <= parity_generator(data_bus);
```
Achtung: keine "signal assignments" oder "wait"

#### **0.2.17 generate**

```
''label'': for ''parameters'' in ''range'' generate
 concurrent statements
end generate ''label'';
```
oder

```
''label'': if ''condition'' generate
  concurrent statements
end generate ''label'';
Beispiel:
architecture gen of test is
  component volladdierer
   port (x,y,ci : in bit;
         s,co : out bit);
  end component;
  component halbaddierer
    port (x,y : in bit;
         s,co : out bit;
  end component;
  signal carry : bit_vector(0 to 7);
begin
  gen_addierer: for i in 0 to 7 generate
     niedrigstes_bit: if i=0 generate
       w0: entity halbaddierer port map
           (x(i),y(i),s(i),carry(i));end generate niedrigstes_bit;
     hoeheres_bit: if i>0 generate
       wi: entity volladdierer port map
           (x(i), y(i), carry(i-1), s(i), carry(i));end generate hoeheres_bit;
  end generate gen_addierer;
  co \leq carry(7);end gen;
Beispiel2:
library ieee;
  use ieee.std_logic_1164.all;
 use ieee.numeric_std.all;
...
    dft_mem_in : in std_logic_vector(const1 downto 0);
    dft_mem_out : out std_logic_vector(const2 downto 0);
   pwr_mem_ctrl_in : in std_logic_vector(3 downto 0)
...
 gen0: for i in dft_mem_out'range generate
   signal tmp : std_logic_vector(dft_mem_out'range);
  begin
    tmp <= std_logic_vector(resize(unsigned(dft_mem_in), dft_mem_out'length));
    dft_mem_out(i) <= tmp(i) xor (pwr_mem_ctrl_in(0) xor pwr_mem_ctrl_in(1) xor
 pwr_mem_ctrl_in(2) xor pwr_mem_ctrl_in(3));
  end generate gen0;
```
#### **0.2.18 generic**

```
entity ''entity_name'' is
 generic (generic_list);
 port (port_list);
end ''entity_name'';
```
Beispiel: (wichtig für skalierbare Blöcke!!)

```
entity test is
  generic (n : integer := 15); -- hierbei ist 15 der Default-Wert, falls kein
Generic
                               -- bei der Initialisierung angegeben wird
  port (a : in std_ulogic_vector(n-1 downto 0));
end test;
```
#### **0.2.19 if**

```
if condition_a then
 sequential statements
elsif condition_b then
sequential statements
else
sequential statements
end if;
```
Beispiel:

```
if nreset='0' then
   count \leq 0;elsif clk'event and clk='1' then
  if count=9 then
   count \leq 0;
  else
   count \leq count + 1;end if;
end if;
```
#### **0.2.20 library**

#### **0.2.21 names**

#### **0.2.22 next-Anweisung**

Die next-Anweisung beendet den aktuellen Schleifendurchlauf vorzeitig; das bedeutet, dass die Anweisungen bis zur end-loop-Anweisung übersprungen werden und mit dem nächsten Schleifendurchlauf fortgefahren wird.

Beispiel: Bestimmen der Anzahl der Nullen in einem Vektor

```
for i in signal'range loop
next when signal(i)='1';
null_v := null_v + 1;end loop;
```
#### **0.2.23 notations**

```
hex_var := 16#8001#;
binary_s <= b"000_111_010";
octal_s \leq o"207";
hex_s \leq x"01_FB";
```
#### **0.2.24 null statement**

Falls durch die Syntax ein Statement erforderlich ist, kann das "Null"-Statement verwendet werden, um anzuzeigen, dass nichts zu tun ist. Vgl. hierzu beispielsweise 'when others  $\Rightarrow$ null;' einer case-Anweisung.

```
proc: process(clk)
begin
 if rising_edge(clk) then
   case select is
     when "00" => reg \le '1';
     when "11" => reg \le 0;
     when others => null;
    end case;
 end if;
end process proc;
```
#### **0.2.25 operators**

Logische Operatoren für Typen: bit,boolean,bit\_vector,std\_logic,std\_logic\_vector

and -- und or -- oder nand -- nicht und nor -- nicht oder xor -- exclusive oder xnor -- exclusives nicht oder

Vergleichs Operatoren Ergebnis: boolean

```
= - Gleichheit<br>/= -- Ungleichhe
        -- Ungleichheit
< -- kleiner
> -- groesser
<= -- kleiner gleich (Achtung bei Type int: Speichern)
```
>= -- grösser gleich

Arithmetische Operatoren für Typen: integer,real

 $a \leq a + 7$ ; -- Addition r1  $\leq$  r2 - 3.1415 -- Subtraktion (real)<br>m  $\leq$  x \* y -- Multiplikation m <= x \* y -- Multiplikation d <= m / 2 -- Division

#### VHDL93:

```
sll -- shift left logical
srl -- shift right logical
sla -- shift left arith.
sra -- shift right arith.
rol -- rotate left
ror -- rotate right
```
#### **0.2.26 package**

```
package ''package_name'' is
 declarations
end package;
```
#### Beispiele:

```
package demo is
 constant nullwert : bit_vector := "00000000";
 function foo ( v : std_ulogic ) return std_ulogic;
 component adder -- Dessen Implementierung ist vielleicht in
irgendeiner Library vorcompiliert,
   port(x,y,ci : in bit; -- da ein Component niemals in der package bodydefiniert werden kann.
       s,co : out bit);
 end component;
end demo;
package body demo is
 function foo ( v : std_ulogic ) return std_ulogic is
 begin
   return v;
 end function;
end package body;
```
Package-Aufruf lautet dann:

```
use work.demo.all;
entity xx is
port
  ( wert : out bit_vector(7 downto 0));
end xx;
architecture behv of xx is
begin
  wert <= nullwert;
```
end behv;

#### **0.2.27 procedures**

-- Parameter können constant, variable oder Signale sein. Auf Signale kann gelesen (in) oder geschrieben (out) werden.

```
procedure ''procedure_name'' (paramter_list) is
  declarations
begin
  sequential statements
end ''procedure_name'';
Beispiel:
procedure parity_generator
  (signal din : in std_ulogic_vector;
   signal par : out std_ulogic) is
variable t : std_ulogic := '0';
begin
  for i in 0 to din'range loop
   t := t \text{ xor } \text{din}(i);end loop;
  par \leq t;end parity_generator;
Proceduren in Packages:
package my_package is
  procedure parity_generator
    (signal din : in std_ulogic_vector;
     signal par : out std_ulogic);
end my_package;
package body my_package is
  procedure parity_generator
   (signal din : in std_ulogic_vector;
    signal par : out std_ulogic) is
    variable t : std_ulogic := '0';
  begin
      for i in 0 to din'range loop
      t := t \text{ xor } \text{din}(i);end loop;
      par \leq t;
  end parity_generator;
end my_package;
```
#### Aufruf:

```
...
parity_generator(databus,par_bit);
...
```
#### **0.2.28 process**

```
''optionales_label'': process (optionale sensitivity liste)
 declarations
begin
 sequential statements;
end process optionales_label;
```
#### **0.2.29 records**

```
type my_record_t is record
 element1 : std_logic;
 element2 : std_logic;
 element3 : std_logic_vector(1 downto 0);
 element4 : std_logic_vector(4 downto 0);
end record;
type my_array_t is array (3 downto 0) of my_record_t;
signal my_signal_s : my_array_t;
my_signal_s <= (others => ('0','0',(others => '0'),(others => '0')));
```
#### **0.2.30 type definiert in VHDL**

type Time is range --implementation defined-- ;

units fs;  $---$  femtosecond ps = 1000 fs; -- picosecond ns = 1000 ps; -- nanosecond us =  $1000$  ns;  $-$  microsecond ms = 1000 us; -- millisecond sec = 1000 ms; -- second  $min = 60$  sec;  $--$  minute  $hr = 60$  min;  $-- hour$ end units;

#### **0.2.31 type struktur**

```
types-+-scalar----+-discrete-------+-integer-------+-integer
       |  |  |  |  |  |  |  |  +-natural<br>|  |  |  |  |  |  |  |  +-positiv
                                                            | | | +-positive
```
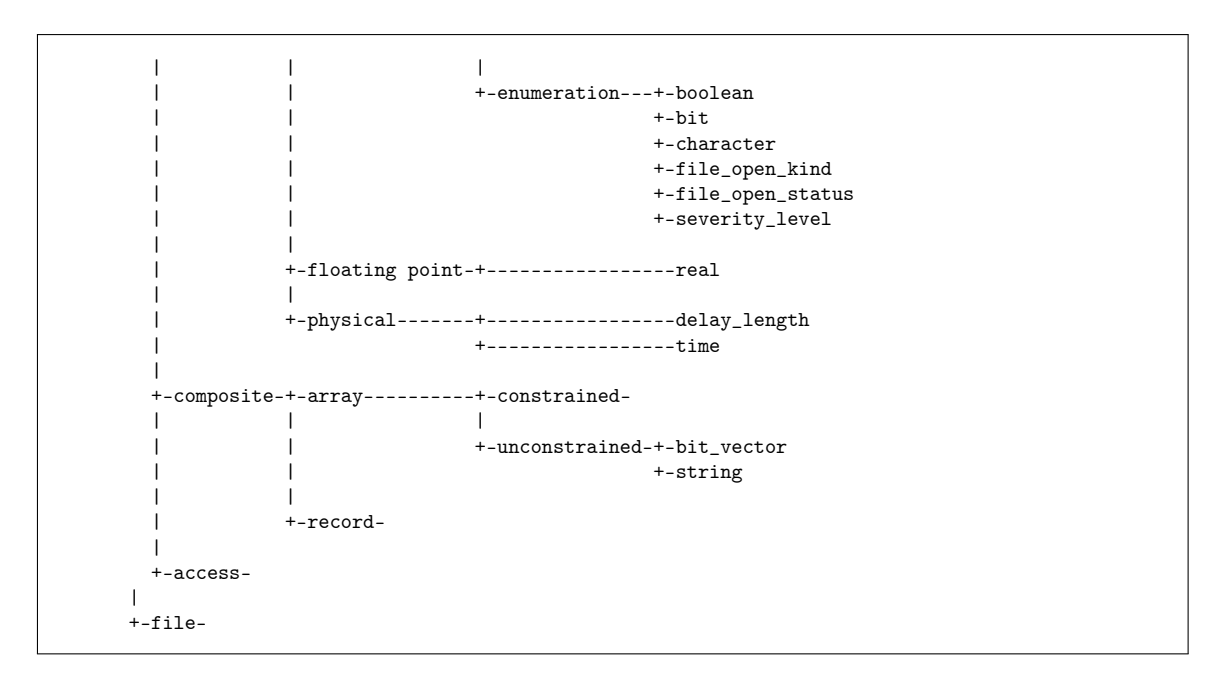

**0.2.32 Typumwandlung (type conversion)**

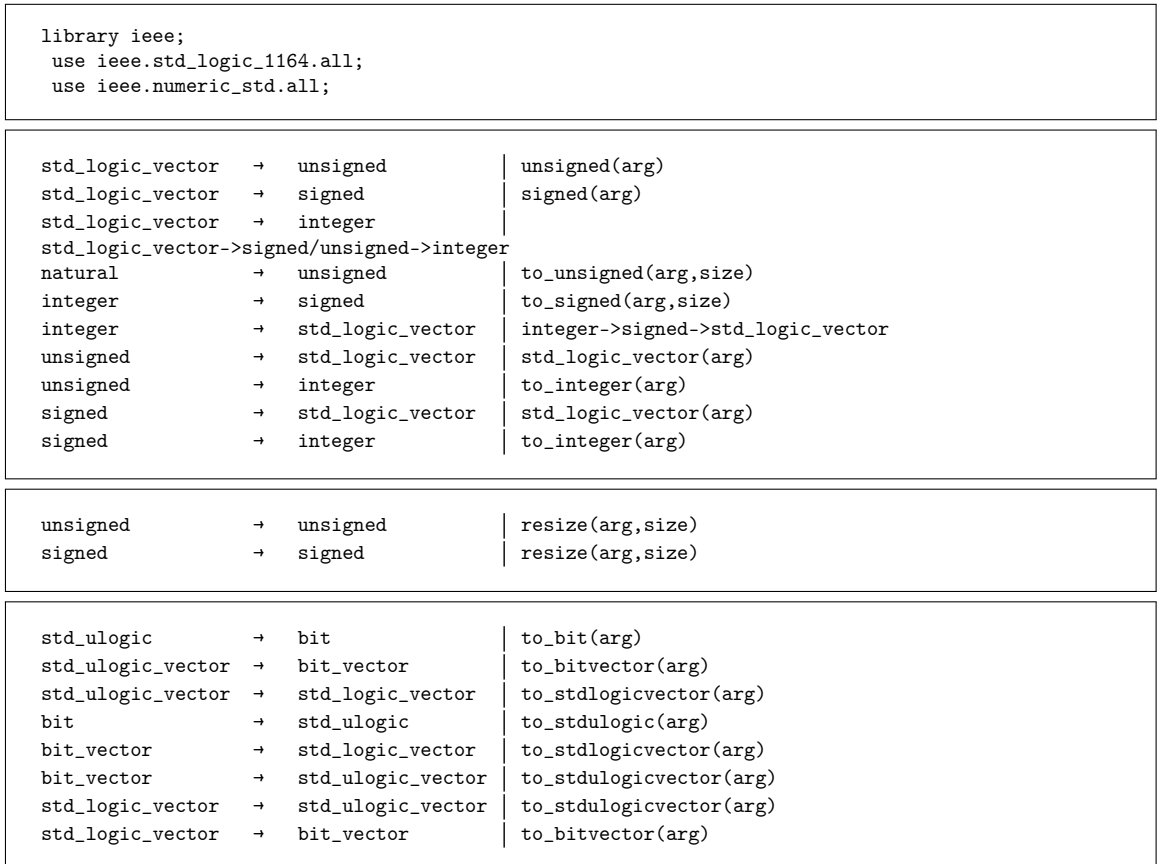

Beispiele:

signal value\_i : integer range 0 to 15;

```
signal value_u : unsigned(3 downto 0);
signal value_slv : std_logic_vector(3 downto 0);
…
value_i \leq 14;
value_u <= to_unsigned(value_i, value_u'length); -- Typumwandlung
value_slv <= std_logic_vector(value_u); -- cast (Typen sind eng)
verwandt)
```
#### **0.2.33 type declaration**

```
type <memory_type> is array(0 to 9) of std_logic_vector(7 downto 0);
type <fsm_type> is (idle, run, ready);
type <hour_range_type> is range 1 to 12;
subtype <vector_type> is std_logic_vector(5 downto 0);
```
#### **0.2.34 use**

Verwendung von Bibliotheken, oder Teilen daraus.

Beispiel:

```
library ieee;
use ieee.std_logic_1164.all;
use ieee.numeric_std.all;
```
### **0.2.35 variable declaration**

variable ''Variablenname'' : ''Typ'' := ''Initialisierungswert''

Beispiel:

variable MeinBool : boolean := false;

#### **0.2.36 variable assignment**

''Variablenname'' := ''Wert'';

#### **0.2.37 wait**

- wait until *condition*
- wait on *signal list*
- wait for *time* -- nicht synthetisierbar

• wait;

Beispiel:

wait until din="0010";

oder:

```
stimulus: process
begin
 loop
   clk \langle = '0';
   wait for 50 ns;
    clk \leq '1';
    wait for 50 ns;
  end loop;
end process;
```
#### **0.2.38 when**

```
signal_name <= expression when condition else
          expression when condition else
          expression;
```
Beispiel (Tristate Port):

```
data \leq data_out when data_enable = '1' else 'Z';
```
#### **0.2.39 while**

```
while condition loop
 sequential statements
end loop;
```
Beispiel (Register rechts schieben):

```
if clk'event and clk='1' then
 i:=0;
 while i<7 loop
   buswert(i) \leq buswert(i+1);
   i:=i+1;
 end loop;
 buswert(7) \leq din;
end if;
```
#### **0.2.40 with select**

```
with select_signal select
 dst\_signal <= src\_signal when select\_value1,src_signal when select_value2,
              src_signal when others;
```
Selektive Signalzuweisung außerhalb eines Prozesses, als Alternative zu case:

```
signal sel_s : std\_logic\_vector(1 down to 0);signal monitor_s,one_s,two_s : std_logic_vector(3 downto 0);
```

```
with sel_s select
 monitor_s <= one_s when "00",
               two_s when "11",
               "0000" when others;
```
## <span id="page-23-0"></span>**0.3 Operator precedence**

VHDL operators in order of precedence (Highest first)

**Note**: The concatenate operator & has a lower order of precedence than some arithmetic operators  $+/-$ 

\*\* abs not \* / mod rem + - + - & sll srl sla sra rol ror =  $/=\frac{1}{2}$  $\,<$  $\left\langle =\right\rangle$  $\rightarrow$  $\rangle$  = and or nand nor xor xnor

## <span id="page-24-0"></span>**0.4 Beispielprogramme**

#### **0.4.1 Zustandsmaschinen**

Die im Folgenden beschriebene Codierung einer Zustandsmaschine erhebt nicht den Anspruch die eleganteste Lösung darzustellen, sie soll vielmehr einen Eindruck der Sprache und der grundsätzlichen Abläufe vermitteln.

```
architecture demo of zustandsmaschine is
  constant vectorbreite : integer := 3;
  type zustandsvector is std_logic_vector(vectorbreite downto 0);
  signal zustand : zustandsvector;
  -- "one hot" Codierung !!
  constant warte_zustand : zustandsvector := "0001";
  constant a_zustand : zustandsvector := "0010";
  constant b_zustand : zustandsvector := "0100";
  constant c_zustand : zustandsvector := "1000";
  {\tt signal~gehe\_zu\_warte\_zustand~}:~{\tt std\_logic};\\ {\tt signal~gehe\_zu\_zustand~}:~{\tt std\_logic};signal gehe_zu_a_zustand
  signal gehe_zu_b_zustand : std_logic;
  signal gehe_zu_c_zustand : std_logic;
  signal timer : std_logic_vector(3 downto 0);
begin
--------------------------------------------
zustaende : process(nres,clk)
begin
   if (nres='0') then
       zustand <= warte zustand:
   elsif (clk'event and clk='1') then
     if (gehe_zu_warte_zustand='1') then
       zustand <= warte_zustand;
     elsif (gehe_zu_a_zustand='1') then
       zustand <= a_zustand;
     elsif (gehe_zu_b_zustand='1') then
      zustand <= b_zustand;
     elsif (gehe_zu_c_zustand='1') then
       zustand <= c_zustand;
     else -- der "else" Pfad ist optional!
       zustand <= zustand; -- ohne diese Zeilen identische Funktion!!
     end if;
end process zustaende;
--------------------------------------------
zustandsweiterschaltung : process(eingang1,eingang2,zustand,timer)
begin
  gehe_zu_warte_zustand <= '0'; -- default assignments
  gehe_zu_a_zustand <= '0';<br>
rehe zu b_zustand <= '0';
  gehe_zu_b_zustand \langle = 0^1;<br>gehe zu c zustand \langle = 0^1;gehe_zu_c_zustand
  case zustand is
   when warte_zustand =>
                           if (eingang1='1') then -- Priorisierung von
                             gehe_zu_a_zustand \leq '1'; -- "eingang1" und
 "eingang2"
                           elsif (eingang2='1') then
                             gehe_zu_c_zustand \leq '1';
                           end if;
```

```
when a_zustand \Rightarrowif (timer="0000") then -- Maschine bleibt im
 "a_zustand"
                           gehe_zu_b_zustand \leq 1'; -- bis Timer abgelaufen
                        end if;
   when b_zustand \Rightarrowgehe_zu_warte_zustand <= '1';
   when c zustand \Rightarrowgehe_zu_a_zustand <= '1';
    when others \Rightarrow -> \qquad --diese Zeile sichert
Vollständigkeit
                         gehe_zu_warte_zustand <= '1'; -- der Auscodierung!!!
 end case;
end process zustandsweiterschaltung;
--------------------------------------------
wartezeit : process (nres,clk)
begin
 if (nres='0') then
     timer <= "1010";
 elsif (clk'event and clk='1') then
      if (zustand=a_zustand) then -- Zahler steht auf "1010"
         timer <= timer-1; -- nur im "a_zustand" läuft er rückwärts
     else
        timer <= "1010";
     end if;
 end if;
end process wartezeit;
  --------------------------------------------
--------------------------------------------
getakteter_ausgang : process (nres,clk)
begin
 if (nres='0') then
     ausgang1 \leq '0';
 elsif (clk'event and clk='1') then
     if (zustand=b_zustand) then<br>ausgang1 \leq -1';
         ausgang1 <= '1'; -- eine "clk"-Periode langer Pulse
      else -- Achtung: erscheint einen Takt nach
 "b_zustand"!!
        ausgang1 \leq 0';
     end if;
 end if;
end process getakteter_ausgang;
--------------------------------------------
--------------------------------------------
asynchroner_ausgang : process (gehe_zu_b_zustand)
begin
 ausgang2 <= gehe_zu_b_zustand; -- eine "clk"-Periode langer Pulse (könnte
spiken!!)
end process asynchroner_ausgang;
--------------------------------------------
--------------------------------------------
```
## <span id="page-26-0"></span>**0.5 Fehlervermeidung**

#### **0.5.1 Unbeabsichtiges Erzeugen eines "Latch"**

In der Synthese wird unbeabsichtigt ein "Latch" implementiert. Die Ursache ist meist, dass in einem kombinatorischen Prozess die Zuweisungen auf ein Signal nicht vollständig auscodiert wurden:

Beispiel:

```
if (a='1') and (b='0') then
   x \leq 1';
elsif (a='0') and (b='1') then
   x \le -10;
end if;
```
Die Fälle a=1 und b=1 ebenso wie a=0 und b=0 wurden nicht definiert. Die Folge ist, dass die Synthese versucht in diesen Fällen den aktuellen Zustand beizubehalten. Dies erfolgt durch die Implementierung eines "Latch".

#### **0.5.2 Vergessen von Signalen in der "sensitivity list" eines kombinatorischen Prozesses**

Werden Signale in der Liste nicht absichtlich weggelassen, um ein bestimmtes Verhalten der Schaltung zu erzeugen, sondern aus Nachlässigkeit nicht hinzugefügt, wird als Folge das Verhalten der Simulation von dem der realen Gatterschaltung abweichen. Es gibt vhdl-Editoren, die die "sensitivity list" prüfen. Auch in der Synthese erscheinen meistens Warnmeldung.

en:Programmable Logic/VHDL<sup>[1](#page-26-1)</sup> fr:Conception et VHDL<sup>[2](#page-26-2)</sup>

#### **0.5.3 Verwenden von Reset-Signalen in einem Design**

Asynchrone Reset-Signale gehören bei VHDL-Designs unbedingt synchronisiert:

```
library ieee;
use ieee.std_logic_1164.all;
entity myEnt is
 port(
   rst_an : in std_logic;
   clk: in std_logic;
   rst: in std_logic;
   sigIn: in std_logic_vector(3 downto 0);
    sigOut: out std_logic_vector(3 downto 0));
end entity myEnt;
architecture myArch of myEnt is
```
<span id="page-26-1"></span><sup>1</sup> <http://en.wikibooks.org/wiki/Programmable%20Logic%2FVHDL>

<span id="page-26-2"></span><sup>2</sup> <http://fr.wikibooks.org/wiki/Conception%20et%20VHDL>

```
signal sync_rst_r : std_logic_vector(1 downto 0);
  signal mySig: std_logic_vector(sigIn'range);
begin
  process(clk)
  begin
    if (rising_edge(clk)) then
      sync\_rst\_r \leq sync\_rst\_r(0) & rst_an;
    end if;
  end process;
  process(clk, sync_rst_r)
  begin
    if sync\_rst\_r(1) = '0' then
        mySig \leq (others \Rightarrow '0');
    elsif (rising_edge(clk)) then
      if (rst = '1') then
        mySig \le (others \Rightarrow '0');
      else
        mySig <= sigIn;
      end if;
    end if;
  end process;
sigOut <= mySig;
end architecture;
```
Für detailierte Information zum Thema Reset im FPGAs siehe das Whitepaper von Xilinx "Get Smart About Reset: Think Local, Not Global" (englischsprachig).

### **0.5.4 Generieren von "Clock"-Signalen in einem Design**

Die "Clock"-Signale werden mit Hilfe einer speziellen Verdrahtung auf dem FPGA verteilt. Ein "Clock"-Signal darf nie durch Logik erzeugt werden. Im Folgenden wird ein schlechtes Beispiel gezeigt, in welchem ein neues Clock Signal erzeugt wird:

```
library ieee;
use ieee.std_logic_1164.all;
entity clock_divider_ent is
port (
    clk : in std_logic;<br>clkDiv : out std lo
                          std logic);
end clock_divider_ent;
architecture synth of clock_divider_ent is
    signal counter: integer range 1023 downto 0;
    signal clkDivInt: std_logic := '0';
begin
  process(clk)
  begin
      if (rising_edge(clk)) then
          if \text{(counter = 0) then}counter <= 1023;
              clkDivInt <= not clkDivInt;
          else
```

```
counter \leq counter - 1;
          end if;
      end if;
 end process;
end synth;
```
In diesem Beispiel wird eine bessere Implementierung für den oben gezeigten Block dargestellt. Das Signal clkDivInt wird hier zu einem kurzen Puls: jedes Mal wenn der Zähler den Wert null erreicht, bleibt dieser Puls hoch nur während eines einzigen Taktzyklus vom clk.

```
library ieee;
use ieee.std_logic_1164.all;
architecture synth of clock_divider_ent is
    signal counter: integer range 2047 downto 0;
    signal clkDivInt: std_logic := '0';
begin
 process(clk)
  begin
     if (rising_edge(clk)) then
          counter \leq counter - 1;
          clkDivInt <= '0';
          if (counter = 0) then
              counter \leq 2047:
              clkDivInt <= '1';
         end if;
     end if;
  end process;
end synth;
...
process(clk)
begin
  if(rising_edge(clk)) then
   if (clkDiv = '1') then
      ...
   end if;
  end if;
end process;
...
```
#### **0.5.5 Vergleich von Zahlen**

Nach Möglichkeit sollte immer auf "=" und nicht auf "<", ">", "<=" oder ">=" verglichen werden, da diese aufwendiger in Hardware zu implementieren sind.

### **0.5.6 std\_logic\_arith vs numeric\_std**

**std\_logic\_arith** wurde nicht standarisiert und ist nicht überall gleich implementiert. Stattdessen, nur **numeric\_std** verwenden:

```
library ieee;
use ieee.std_logic_arith.all; -- Vermeiden, nicht standardisiert.
use ieee.numeric_std.all; -- Die beiden zusammen gibt nur Ärger.
```
 $\rm Kategorie: Buch^3$  $\rm Kategorie: Buch^3$ 

<span id="page-29-0"></span><sup>3</sup> <http://de.wikibooks.org/wiki/Kategorie%3ABuch>

## <span id="page-30-0"></span>**1 Autoren**

#### **Edits User**

- 2 Brunowe1
- 1 Dirk Huenniger<sup>2</sup>
- 1 Klaus Eifert $^3$
- 3 MichaelFrey4
- 1  $Q$ wertz $84^5$
- 1 Stefan Majewsky $\!6$
- 1 ThePacker<sup>7</sup>

2 [http://de.wikibooks.org/wiki/Benutzer:Dirk\\_Huenniger](http://de.wikibooks.org/wiki/Benutzer:Dirk_Huenniger)

<sup>1</sup> <http://de.wikibooks.org/wiki/Benutzer:Brunowe>

<sup>3</sup> [http://de.wikibooks.org/wiki/Benutzer:Klaus\\_Eifert](http://de.wikibooks.org/wiki/Benutzer:Klaus_Eifert)

<sup>4</sup> <http://de.wikibooks.org/wiki/Benutzer:MichaelFrey>

<sup>5</sup> <http://de.wikibooks.org/wiki/Benutzer:Qwertz84>

<sup>6</sup> [http://de.wikibooks.org/wiki/Benutzer:Stefan\\_Majewsky](http://de.wikibooks.org/wiki/Benutzer:Stefan_Majewsky)

<sup>7</sup> <http://de.wikibooks.org/wiki/Benutzer:ThePacker>

## <span id="page-32-0"></span>**Abbildungsverzeichnis**

- GFDL: Gnu Free Documentation License. <http://www.gnu.org/licenses/fdl.html>
- cc-by-sa-3.0: Creative Commons Attribution ShareAlike 3.0 License. [http://](http://creativecommons.org/licenses/by-sa/3.0/) [creativecommons.org/licenses/by-sa/3.0/](http://creativecommons.org/licenses/by-sa/3.0/)
- cc-by-sa-2.5: Creative Commons Attribution ShareAlike 2.5 License. [http://](http://creativecommons.org/licenses/by-sa/2.5/) [creativecommons.org/licenses/by-sa/2.5/](http://creativecommons.org/licenses/by-sa/2.5/)
- cc-by-sa-2.0: Creative Commons Attribution ShareAlike 2.0 License. [http://](http://creativecommons.org/licenses/by-sa/2.0/) [creativecommons.org/licenses/by-sa/2.0/](http://creativecommons.org/licenses/by-sa/2.0/)
- cc-by-sa-1.0: Creative Commons Attribution ShareAlike 1.0 License. [http://](http://creativecommons.org/licenses/by-sa/1.0/) [creativecommons.org/licenses/by-sa/1.0/](http://creativecommons.org/licenses/by-sa/1.0/)
- cc-by-2.0: Creative Commons Attribution 2.0 License. [http://creativecommons.](http://creativecommons.org/licenses/by/2.0/) [org/licenses/by/2.0/](http://creativecommons.org/licenses/by/2.0/)
- cc-by-2.0: Creative Commons Attribution 2.0 License. [http://creativecommons.](http://creativecommons.org/licenses/by/2.0/deed.en) [org/licenses/by/2.0/deed.en](http://creativecommons.org/licenses/by/2.0/deed.en)
- cc-by-2.5: Creative Commons Attribution 2.5 License. [http://creativecommons.](http://creativecommons.org/licenses/by/2.5/deed.en) [org/licenses/by/2.5/deed.en](http://creativecommons.org/licenses/by/2.5/deed.en)
- cc-by-3.0: Creative Commons Attribution 3.0 License. [http://creativecommons.](http://creativecommons.org/licenses/by/3.0/deed.en) [org/licenses/by/3.0/deed.en](http://creativecommons.org/licenses/by/3.0/deed.en)
- GPL: GNU General Public License. <http://www.gnu.org/licenses/gpl-2.0.txt>
- LGPL: GNU Lesser General Public License. [http://www.gnu.org/licenses/lgpl.](http://www.gnu.org/licenses/lgpl.html) [html](http://www.gnu.org/licenses/lgpl.html)
- PD: This image is in the public domain.
- ATTR: The copyright holder of this file allows anyone to use it for any purpose, provided that the copyright holder is properly attributed. Redistribution, derivative work, commercial use, and all other use is permitted.
- EURO: This is the common (reverse) face of a euro coin. The copyright on the design of the common face of the euro coins belongs to the European Commission. Authorised is reproduction in a format without relief (drawings, paintings, films) provided they are not detrimental to the image of the euro.
- LFK: Lizenz Freie Kunst. <http://artlibre.org/licence/lal/de>
- CFR: Copyright free use.

• EPL: Eclipse Public License. [http://www.eclipse.org/org/documents/epl-v10.](http://www.eclipse.org/org/documents/epl-v10.php) [php](http://www.eclipse.org/org/documents/epl-v10.php)

Copies of the GPL, the LGPL as well as a GFDL are included in chapter Licenses<sup>[8](#page-33-0)</sup>. Please note that images in the public domain do not require attribution. You may click on the image numbers in the following table to open the webpage of the images in your webbrower.

<span id="page-33-0"></span><sup>8</sup> Kapitel [2](#page-36-0) auf Seite [35](#page-36-0)

## <span id="page-36-0"></span>**2 Licenses**

#### <span id="page-36-1"></span>**2.1 GNU GENERAL PUBLIC LICENSE**

Version 3, 29 June 2007

Copyright  $\odot$  2007 Free Software Foundation, Inc. <http://fsf.org/>

Everyone is permitted to copy and distribute verbatim copies of this license document, but changing it is not allowed. Preamble

The GNU General Public License is a free, copyleft license for software and other kinds of works.

The licenses for most software and other practical works are designed<br>to take away your freedom to share and change the works. By contrast, the GNU General Public License is intended to guarantee your<br>freedom to share and pping and to any other work to

When we speak of free software, we are referring to freedom, not price.<br>Our General Public Licenses are designed to make sure that you have<br>the freedom to distribute copies of free software (and charge for them<br>if you wis

To protect your rights, we need to prevent others from denying you<br>these rights or asking you to surrender the rights. Therefore, you have<br>certain responsibilities if you distribute copies of the software, or if you<br>modif

For example, if you distribute copies of such a program, whether gratisty or a fee, you must pass on to the recipients the same freedoms that you received. You must make sure that they, too, receive or can get the source their rights.

Developers that use the GNU GPL protect your rights with two steps: (1) assert copyright on the software, and (2) offer you this License giving you legal permission to copy, distribute and/or modify it.

For the developers' and authors' protection, the GPL clearly explains<br>that there is no warranty for this free software. For both users' and<br>authors' sake, the GPL requires that modified versions be marked as<br>authors' sake

Some devies are designed to deny users access to install or run mo-<br>diffed versions of the software inside them, although the manufacture<br>can do so. This is fundamentally incompatible with the aim of protec-<br>ting users' f

Finally, every program is threatened constantly by software patents.<br>States should not allow patents to restrict development and use of soft-<br>avave on general-purpose computers, but in those that do, we wish to<br>avoid the

The precise terms and conditions for copying, distribution and modion follow. TERMS AND CONDITIONS 0. Definition

"This License" refers to version 3 of the GNU General Public License.

"Copyright" also means copyright-like laws that apply to other kinds of works, such as semiconductor masks.

"The Program" refers to any copyrightable work licensed under this Li-cense. Each licensee is addressed as "you". "Licensees" and "recipients" may be individuals or organizations.

To "modify" a work means to copy from or adapt all or part of the work in a fashion requiring copyright permission, other than the making of an exact copy. The resulting work is called a "modified version" of the earlier work or a work "based on" the earlier work.

d work" means either the unmodified Program or a work base coverea w<br>ed on the Pr

To "propagate" a work means to do anything with it that, without performing<br>mission, would make you directly or secondarily liable for infringement<br>under applicable copyright law, except executing it on a computer or<br>modi

To "convey" a work means any kind of propagation that enables other parties to make or receive copies. Mere interaction with a user through a computer network, with no transfer of a copy, is not conveying.

An interactive user interface displays "Appropriate Legal Notices" to<br>the extent that it includes a convenient and prominently visible feature<br>that (1) displays an appropriate copyright notice, and (2) tells the user<br>that

The "source code" for a work means the preferred form of the work for making modifications to it. "Object code" means any non-source form of a work.

rd Interface" means an interface that either is an official standard defined by a recognized standards body, or, in the case of interfaces specified for a particular programming language, one that is widely used among developers working in that language.

The "System Libraries" of an executable work include anything, other than the work as a whole, that (a) is included in the normal form of packaging a Major Component, but which is not part of that Major Component, and (b)

nding Source" for a work in object code form means all the source code needed to generate, install, and (for an executable work) run the object code and to modify the work, including scripts to control those activities. However, it does not include the work's System<br>Libraries, or general-purpose tools or generally available free programs<br>which are used unmodified in performing those activities but which are<br>not

The Corresponding Source need not include anything that users can regenerate automatically from other parts of the Corresponding Source.

The Corresponding Source for a work in source code form is that same The Corresponding Sour<br>reals . 2. Basic Bermissio

All rights granted under this License are granted for the term of copy<br>right on the Program, and are irrevocable provided the stated conditions<br>are met. This License explicitly affirms your unlimited permission<br>to run the constitutes a covered work. This License acknowledges your rights of fair use or other equivalent, as provided by copyright law.

You may make, run and propagate covered works that you do not convey, without conditions so long as your license otherwise remains in force. You may convey covered works to others for the sole purpose of having them make with facilities for running those works, provided that you comply with<br>the trems of this License in conveying all material for which you do not<br>ocotrol copyright. Those thus making or running the covered works for<br>you mus

Conveying under any other circumstances is permitted solely under the conditions stated below. Sublicensing is not allowed; section 10 makes it unnecessary. 3. Protecting Users' Legal Rights From Anti-Circumvention Law.

No covered work shall be deemed part of an effective technological measure under any applicable law fulfilling obligations under article 11 of the WIPO copyright treaty adopted on 20 December 1996, or similar laws prohibiting or restricting circumvention of such measures.

When you convey a covered work, you waive any legal power to forbid<br>circumvention of technological measures to the extent such circum-<br>vention is effected by exercising rights under this License with respect<br>vention is ef work's users, your or third parties' legal rights to forbid circumvention of technological measures. 4. Conveying Verbatim Copies.

You may convey verbatim copies of the Program's source code as you<br>receive it, in any medium, provided that you conspicuously and appropriately publish on each copy an appropriate copyright notice; keep intate all notices

You may charge any price or no price for each copy that you con-vey, and you may offer support or warranty protection for a fee. 5. Conveying Modified Source Versions.

You may convey a work based on the Program, or the modifications to produce it from the Program, in the form of source code under the terms of section 4, provided that you also meet all of these conditions:

\* a) The work must carry prominent notices stating that you modified<br>it, and giving a relevant date. \* b) The work must carry prominent<br>notices stating that it is released under this License and any conditions<br>added under work, as a whole, under this License to anyone who comes into possession of a copy. This License will therefore apply, along with any<br>applicable section 7 additional terms, to the whole of the work, and<br>all its parts, reg

A compilation of a covered work with other separate and independent works, which are not by their nature extensions of the covered work, and which are not combined with it such as to form a larger porgram,<br>in or on a volume of a storage or distribution medium, is called an<br>"aggregate" if the compilation and its resulting copyright are not use<br>to limit the

You may convey a covered work in object code form under the terms of sections 4 and 5, provided that you also convey the machine-readable Corresponding Source under the terms of this License, in one of these ways:

\* a) Convey the object code in, or embodied in, a physical product (in a and the discussion product (in correction of the correction of solve the correction of solve the sponding solve that the sponding form for software

object code is a network server, the Corresponding Source may be on a different server (operated by you or a third party) that supports equi-valent copying facilities, provided you maintain clear directions next to the object code saying where to find the Corresponding Source. Regards<br>carding streamed gardless of what server hosts the Corresponding Source, you remain<br>obligated to ensure that it is available for as long as needed

A separable portion of the object code, whose ded from the Corresponding Source as a System ded from the Corresponding Source as a System Library, need not be included in conveying the object code work.

A "User Product" is either (1) a "consumer product", which m tangible personal property which is normally used for personal, family<br>or household purposes, or  $(2)$  anything designed or sold for incorpora-<br>tion into a dwelling. In determining whether a product is a consumer<br>product, particular product received by a particular user, "normally used" re-fers to a typical or common use of that class of product, regardless of the status of the particular user or of the way in which the particular user actually uses, or expects or is expected to use, the product. A product as a borsumer product regardless of whether the product has ubstantial c

"Installation Information" for a User Product means any methods, procedures, authorization keys, or other information required to in and execute modified versions of a covered work in that User Product from a modified version of its Corresponding Source. The information must suffice to ensure that the continued functioning of the modified object code is in no case prevented or interfered with solely because modification has been made.

If you convey an object code work under this section in, or with, or specifically for use in, a User Product, and the conveying occurs as part of a transaction in which the right of possession and use of the User Product is transferred to the recipient in perpetuity or for a fixed term<br>calculation (regardless of how the transaction is characterized), the Corresponding<br>Source conveyed under this section must be accompanied by the I

The requirement to provide Installation Information does not include a requirement to continue to provide support service, warranty, or up-<br>dates for a work that has been modified or installed by the recipient, on<br>the User Product in which it has been modified or installed. Access<br>to a net

nding Source conveyed, and Installation Information pr ded, in accord with this section must be in a format that is publicly<br>documented (and with an implementation available to the public in<br>source code form), and must require no special password or key for<br>unpacking, reading

"Additional permissions" are terms that supplement the terms of this License by making exceptions from one or more of its conditions. Ad-ditional permissions that are applicable to the entire Program shall be treated as though they were included in this License, to the extent that they are valid under applicable law. If additional permissions apply only to part of the Program, that part may be used separately under those permissions, but the entire Program remains governed by this License with

When you convey a copy of a covered work, you may at your option remove any additional permissions from that copy, or from any part<br>of it. (Additional permissions may be written to require their own re-<br>moval in certain cases when you modify the work.) You may place<br>additional permissi

Notwithstanding any other provision of this License, for  ${\bf m}$ add to a covered work, you may (if authorized by the copyright holders of that material) supplement the terms of this License with terms:

a) Disclaiming warranty or limiting liability differently from the sections 15 and 16 of this License: or  $*$  b) Bequiring terms of sections 15 and 16 of this License; or \* b) Requiring pre-servation of specified reasonable legal notices or author attributions in that material or in the Appropriate Legal Notices displayed by works containing it; or \* c) Prohibiting misrepresentation of the origin of that material, or requiring that modified versions of such material be marked in reasonable ways as different from the original version; or all<br>antical conductions of the material, or \* e) Declining to grad plust<br>of the material, or \* e) Declining to grant rigins under trademark<br>law for use and authors.

All other non-permissive additional terms are considered "further restrictions" within the meaning of section 10. If the Program as your received it, or any part of it, contains a notice stating that it is governed by thi relicensing or conveying.

If you add terms to a covered work in accord with this section, you must place, in the relevant source files, a statement of the additional terms that apply to those files, or a notice indicating where to find the applicable terms.

Additional terms, permissive or non-permissive, may be stated in the form of a separately written license, or stated as exceptions; the above requirements apply either way. 8. Termination.

You may not propagate or modify a covered work except as expressly<br>provided under this License. Any attempt otherwise to propagate or<br>modify it is void, and will automatically terminate your rights under<br>this License (incl paragraph of section 11)

However, if you cease all violation of this License, then your licenties from a particular convright holder is reinstated (a) provisionally  $\bar{v}$ from a particular copyright holder is reinstated (a) provisionally, un-less and until the copyright holder explicitly and finally terminates your license, and (b) permanently, if the copyright holder fails to no-tify you of the violation by some reasonable means prior to 60 days after the cessation.

Moreover, your license from a particular copyright holder is reinstated<br>permanently if the copyright holder notifies you of the violation by<br>ormer reasonable means, this is the first time you have received notice<br>of viola

Termination of your rights under this section does not terminate the<br>licenses of parties who have received copies or rights from you under<br>this License. If your rights have been terminated and not permanently<br>reinstated, y

You are not required to accept this License in order to receive or run<br>a copy of the Program. Ancillary propagation of a covered work occurring solely as a consequence of using peer-to-peer transmission to<br>receive a copy

Each time you convey a covered work, the recipient automatically receives a license from the original licensors, to run, modify and propagate that work, subject to this License. You are not responsible for enforcing compl

An "entity transaction" is a transaction transferring control of an organization, or substantially all assets of one, or subdividing an organization, or merging organizations. If propagation of a covered work results from an entity transaction, each party to that transaction whereviews a co the party's predecessor in interest had or could give under the previous paragraph, plus a right to possession of the Corresponding Source of the work from the predecessor in interest, if the predecessor has it or can get it with reasonable efforts.

You may not impose any further restrictions on the exercise of the rights granted or affirmed under this License. For example, you may not impose a license fee, royalty, or other charge for exercise of rights<br>granted under this License, and you may not initiate litigation (in<br>cluding a cross-claim or counterclaim in a lawsuit) alleging that any<br>atter cla

A "contributor" is a copyright holder who authorizes use under this License of the Program or a work on which the Program is based. The work thus licensed is called the contributor's "contributor version".

 $\Lambda$  contributor's "essential patent claims" are all patent claims own<br>controlled by the contributor, whether already acquired or here<br>affective controlled by the would be infringed by some manner, permitted by<br>this Licen

Each contributor grants you a non-exclusive, worldwide, royalty-free patent license under the contributor's essential patent claims, to make use, sell, offer for sale, import and otherwise run, modify and propagate the contents of its contributor version.

In the following three paragraphs, a "patent license" is any express<br>gereement or commitment, however denominated, not to enforce a pa-<br>tent (such as an express permission to practice a patent or covenant<br>not to sue for p to a party means to make such an agreement or commitment not to enforce a patent against the party.

If you convey a covered work, knowingly relying on a patent license, and the Corresponding Source of the work is not available for anyone to copy, free of charge and under the terms of this License, through a publicly available network server or other readily accessible means, then<br>you must either (1) cause the Corresponding Source to be so available<br>or (2) arrange to deprive yourself of the benefit of the patent license for<br> $\alpha$ 

If, pursuant to or in connection with a single transaction or arrange ment, you convey, or propagate by procuring conveyance of, a coverection of the control of the particle processes to some of the particle increase to c based on it.

A patent license is "discriminatory" if it does not include within the<br>scope of its coverage, prohibits the exercise of, or is conditioned on the<br>non-exercise of one or more of the rights that are specifically granted<br>und party to an arrangement with a third party that is in the busines<br>gord of distributing software, under which you make payment to the third<br>party based on the extent of your activity of conveying the work, and<br>more which t

Nothing in this License shall be construed as excluding or limiting any implied license or other defenses to infringement that may otherwise be available to you under applicable patent law. 12. No Surrender of implied licens<br>Others' Fr

is are imposed on you (whether by court order, agreement or otherwise) that contradict the conditions of this License, they do<br>not excuse you from the conditions of this License. If you cannot convey<br> $w$  a covered work so as to satisfy simultaneously your obligations<br>welen the conveying the Program. 13. Use with the GNU Affero General Public License.

Notwithstanding any other provision of this License, you have permission to link or combine any covered work with a work licensed under<br>bision 3 of the GNU Affero General Public License into a single complision<br>divided bi tion 13, concerning interaction through a network will apply to the combination as such. 14. Revised Versions of this License.

The Free Software Foundation may publish revised and/or new versions of the GNU General Public License from time to time. Such new versions will be similar in spirit to the present version, but may differ in detail to addr

Each version is given a distinguishing version number. If the Program<br>specifies that a certain numbered version of the GNU General Public<br>License "or any later version" applies to it, you have the option of following<br>the t of any later version published by the Free Software Foundation. If the Program does not specify a version number of the GNU General Pu-blic License, you may choose any version ever published by the Free Software Foundation.

If the Program specifies that a proxy can decide which future versions of the GNU General Public License can be used, that proxy's public statement of acceptance of a version permanently authorizes you to choose that version for the Program.

Later license versions may give you additional or different permissions. However, no additional obligations are imposed on any author of operight holder as a result of your choosing to follow a later version. 15. Disclaim

THERE IS NO WARRANTY FOR THE PROGRAM, TO THE<br>EXTENT PERMITTED BY APPLICABLE LAW. EXCEPT WHEN<br>DERE MAD/OR OTHER PARTING THE COPYRIGHT HOLDERS AND/OR OTHER PARTIES PROVIDE THE PROGRAM<br>PRESSED OR IMPLIED, INCLUDING, BUT NOT L THE IMPLIED WARRANTIES OF MERCHANTABILITY AND FITNESS FOR A PARTICULAR PURPOSE. THE ENTIRE RISK AS TO THE QUALITY AND PERFORMANCE OF THE PRO-GRAM IS WITH YOU. SHOULD THE PROGRAM PROVE DE-ECTIVE, YOU ASSUME THE COST OF ALL NECESSARY SER-<br>FECTIVE, YOU ASSUME THE COST OF ALL NECESSARY SER-<br>VICING, REPAIR OR CORRECTION.

IN NO EVENT UNLESS REQUIRED BY APPLICABLE LAW OR AGREED TO IN WRITING WILL ANY COPYRIGHT HOLDER, OR ANY OTHER PARTY WHO MODIFIES AND/OR CONVEYS THE PROGRAM AS PERMITTED ABOVE, BE LIABLE TO YOU FOR DAMAGES, INCLUDING ANY GENERAL, INCLUDING TO DENAMIC DETAIL OR CONSEQUENTIAL DAMAGES ARISING OUT OF THE USE OR INABILITY TO USE THE PROGRAM (INCLUDING BUT NOT LAIMED TO LOSS OF DATA OR DATA BEING RENEWATED THIRD PARTIF

If the disclaimer of warranty and limitation of liability provided above<br>cannot be given local legal effect according to their terms, reviewing<br>courts shall apply local law that most closely approximates an absolution<br>cou warranty or assum<br>in return for a fee

END OF TERMS AND CONDITIONS How to Apply These Terms to Your New Programs

If you develop a new program, and you want it to be of the greatest possible use to the public, the best way to achieve this is to make it free software which everyone can redistribute and change under these terms.

To do so, attach the following notices to the program. It is safest to<br>tatach them to the start of each source file to most effectively state the<br>exclusion of warranty; and each file should have at least the "copyright"<br>l

one line to give the program's name and a brief idea of what it does.  $>$ Copyright  $(C)$  <year> <name of author:

This program is free software: you can redistribute it and/or modify it under the terms of the GNU General Public License as published by the Free Software Foundation, either version 3 of the License, or (at your option) any later version.

This program is distributed in the hope that it will be useful, but<br>WITHOUT ANY WARRANTY; without even the implied warranty<br>of MERCHANTABILITY or FITNESS FOR A PARTICULAR PUR-<br>POSE. See the GNU General Public License for m

You should have received a copy of the GNU General Public License a should have received a copy of the GNU General Fublic negative space  $\frac{1}{2}$ .

Also add information on how to contact you by electronic and paper mail.

If the program does terminal interaction, make it output a short notice like this when it starts in an interactive mode:

 $\langle$ program $>$  Copyright (C)  $\langle$ year $>$  canne of author $>$  This program comes with ABSOLUTELY NO WARRANTY; for details type `show w'. This is free software, and you are welcome to redistribute it under w . This is nee soluvare, and you are welcon<br>certain conditions; type 'show c' for details.

The hypothetical commands `show w' and `show c' should show the appropriate parts of the General Public License. Of course, your program's commands might be different; for a GUI interface, you would se an "about box"

 $10d$  also get your employer (if you work as a programm school, if any, to sign a "copyright disclaimer" for the program, if ne-<br>cessary. For more information on this, and how to apply and follow<br>the GNU GPL, see <http://www.gnu.org/licenses/>.

The GNU General Public Lieense does not permit incorporating your<br>program into proprietary programs. If your program is a subrouting<br>library, you may consider it more useful to permit linking proprietary<br>applications with please read <http://www.gnu.org/philosophy/why-not-lgpl.html>

### <span id="page-37-0"></span>**2.2 GNU Free Documentation License**

Version 1.3, 3 November 2008

Copyright © 2000, 2001, 2002, 2007, 2008 Free Software Foundation, Inc. <http://fsf.org/>

Everyone is permitted to copy and distribute verbatim copies of this license document, but changing it is not allowed. 0. PREAMBLE

The purpose of this License is to make a manual, tect<br>those, or orthermore of functional and useful document "free<br>in the sense of freedom: to assume the effective freedom to copy and redistribute it, with or<br>without modi

This License is a kind of "copyleft", which means that derivative works of the document must themselves be free in the same sense. It com-plements the GNU General Public License, which is a copyleft license designed for free software.

We have designed this License in order to use it for manuals for free productions, solution, solutions of the gram should come with manuals providing the same freedoms that the gram should come with manuals providing the s se principally for works whose purpose i<br>APPLICABILITY AND DEFINITIONS

This License applies to any manual or other work, in any medium that contains a notice placed by the copyright holder saying it cannel<br>the distributed under the terms of this License. Such a notice grants a<br>world-wide, royalty-free license, unlimited in duration, to use that work<br>unde

A "Modified Versionöf the Document means any work containing the Document or a portion of it, either copied verbatim, or with modifications and/or translated into another language.

A SSecondary Sectionïs a named appendix or a front-matter section of the Document that deals exclusively with the relationship of the publish<br>there bees or authors of the Document to the Document's overall subject (or<br>bers or authors of the Document to the Document's overall subject. (Thus

The Invariant Sectionsäre certain Secondary Sections whose titles are<br>designated, as being those of Invariant Sections, in the notice that<br>says that the Document is released under this License. If a section<br>does not fit th be designated as Invariant. The Document may contain zero Invari-ant Sections. If the Document does not identify any Invariant Sections then there are none

The "Cover Textsäre certain short passages of text that are listed, as Front-Cover Texts or Back-Cover Texts, in the notice that says that the Document is released under this License. A Front-Cover Text may be at most 5 words, and a Back-Cover Text may be at most 25 words.

A "Transparent" $\text{cop}(y)$  of the Document means a machim-readable<br>copy, represented in a format whose specification is available to the<br>degeneral public, that is suitable for revising the document straight<br>forwardly with g translation to a variety of formats suitable for input to text formatters, and  $\Delta$  copy made in an otherwise Transpacent file format whose markup, as been compared to the sequent modification by readers is not Transparen

Examples of suitable formats for Transparent copies include plain<br>ASCII without markup, Texinfo input format, LaTeX input format, SGML or XML using a publicly available DTD, and standard<br>conforming simple HTML, PostScript

The "Title Page"<br>means, for a printed book, the title page itself, plusterial this List<br>such following pages as are needed to hold, legibly, the material this List<br>occuse requires to appear in the title page. For works in

publisher"means any person or entity that distributes of the Document to the public.

A section Ëntitled XYZ"means a named subunit of the Document whose title either is precisely XYZ or contains XYZ in parentheses

following text that translates XYZ in another language. (Here XYZ in the<br>stands for a specific section name mentioned below, such as Åcknow-ledgements", "Dedications", Éndorsements", or "History".) To "Pre-<br>serve the Titl

The Document may include Warranty Disclaimers next to the notice<br>which states that this License applies to the Document. These Warranty Disclaimers are considered to be included by reference in this<br>License, but only as re effect on the meaning of this License. 2. VERBATIM COPYING

You may copy and distribute the Document in any medium, either occument<br>cally or noncommercially, provided that this License, the co-commercially or noncommercially, provided that this License, applies the produced in the of copies you must also follow the conditions in section 3.

You may also lend copies, under the same conditions stated above, and you may publicly display copies. 3. COPYING IN QUANTITY

If you publish printed copies (or copies in media that commonly have<br>printed covers) of the Document, numbering more than 100, and the Document's license notice requires Cover Texts, you must enclose the copies in covers

If the required texts for either cover are too voluminous to fit legibly, you should put the first ones listed (as many as fit reasonably) on the actual cover, and continue the rest onto adjacent pages.

If you publish or distribute Opaque copies of the Document numbering<br>more than 100, you must either include a machine-readable Transpa-<br>rent copy along with each Opaque copy, or state in or with each Opaque<br>rent copy a com protocols a complete Transparent copy of the Document, free of added<br>material. If you use the latter option, you must take reasonably pru-<br>dent steps, when you begin distribution of Opaque copies in quantity,<br>to ensure tha an Opaque copy (directly or through your agents or retailers) of that edition to the public.

It is requested, but not required, that you contact the authors of the Document well before redistributing any large number of copies, to give them a chance to provide you with an updated version of the Document. 4. MODIFICATIONS

You may copy and distribute a Modified Version of the Document university<br>der the conditions of sections 2 and 3 above, provided that you release<br>We should Version under precisely this License, with the Modified<br>Version f

\* A. Use in the Title Page (and on the covers, if any) a title districts<br>from that of the Document, and from those of previous versions<br>(which should, if there were any, be listed in the History section of<br>the Document). H. Include an unaltered copy of this License. \* I. Preserve the section Entitled "History", Preserve its Title, and add to it an item stating at least the title, year, new authors, and publisher of the Modifield "It<br>scate least the title, year, new authors, and publisher of the Document, create one stating the title, year, authors, and<br>publisher of the Document a network location for a work that was published at least four years before the Document itself, or if the original publisher of the version it refers to gives permission. \* K. For any section Entitled Åcknowledgementsör "Dedications", Preserve the Title of the section, and preserve in the section all the substance and tone of each of the contributor acknowledgem the Invariant Sections of the Document, unaltered in their text and in<br>their trities. Section numbers or the equivalent are not considered part<br>of the section titles. \* M. Delete any section Entitled Endorsements"<br>Such a

If the Modified Version includes new front-matter sections or appendicent<br>section and contain no material copied<br>from the Document, you may at your option designate some or all other<br>sections as invariant. To do this, add

You may add a section Entitled Endorsements", provided it contains nothing but endorsements of your Modified Version by various<br>parties—for example, statements of peer review or that the text has<br>parties—for example, stat

You may add a passage of up to five words as a Front-Cover Text, and a passage of up to 25 words as a Back-Cover Text, to the end of the list of Cover Texts in the Modified Version. Only one passage of the list of Cover Text and one of Back-Cover Text nay be added by the potential margenenesis made by) any one entity. If the Documently alterlary is on from the previous publisher that added the old one.

The author(s) and publisher(s) of the Document do not by this License give permission to use their names for publicity for or to assert or imply endorsement of any Modified Version. 5. COMBINING DOCUMENTS

You may combine the Document with other documents released under this License, under the terms defined in section 4 above for modified versions, provided that you include in the combination all of the Invariant Sections of all of the original documents, ummodified, and list them all as Invariant Sections of your combined work in its lieense notice, and th

The combined work need only contain one copy of this License, and multiple identical Invariant Sections may be replaced with a single copy. If there are multiple Invariant Sections with the same name but different contents, make the title of each such section unique by adding at the end of it, in parentheses, the name of the original author or publisher of that section if known, or else a unique number. Make the same adju

In the combination, you must combine any sections Entitled "Historyïn the various original documents, forming one section Entitled "History"; likewise combine any sections Entitled Äcknowledgements", and any sections Entitled Endocrations". You must delete all sections Entitled Endorsements

You may make a collection consisting of the Document and other docu-<br>ments relassed under this License, and replace the individual copies of<br>this License in the various documents with a single copy that is inducted<br>in the

You may extract a single document from such a collection, and distribute it individually under this License, provided you insert a copy of this License into the extracted document, and follow this License in all other res In an other respects regarding verbatim copying or the AGGREGATION WITH INDEPENDENT WORKS

A compilation of the Document or its derivatives with other separate and independent documents or works, in or on a volume of a storage origin<br>the distribution medium, is called an äggregate<br>if the copyright resulting from the compilation is not used to limit the legal rights of the compil

If the Cover Text requirement of section 3 is applicable to these copies<br>of of the Document, then if the Document is less than one half of the<br>entire aggregate, the Document's Cover Texts may be placed on co-<br>vers that br

Translation is considered a kind of modification, so you may distribute<br>translations of the Document under the terms of section 4. Replacing<br>Invariant Sections with translations requires special permission from<br>their copy of a disagreement between the translation and the original version of this License or a notice or disclaimer, the original version will prevail.

If a section in the Document is Entitled Äcknowledgements", "Dedica-tions", or "History", the requirement (section 4) to Preserve its Title

(section 1) will typically require changing the actual title. 9. TERMI-NATION

You may not copy, modify, sublicense, or distribute the Document except as expressly provided under this License. Any attempt otherwise to copy, modify, sublicense, or distribute it is void, and will automatically termina

However, if you cease all violation of this License, then your license from a particular copyright holder is reinstated (a) provisionally, unless and until the copyright holder explicitly and finally terminates<br>your license, and (b) permanently, if the copyright holder fails to no<br>fity you o

Moreover, your license from a particular copyright holder is reinstated permanently if the copyright holder notifies you of the violation by some reasonable means, this is the first time you have received notice of violation of this License (for any work) from that copyright holder and you cure the violation prior to 30 days after your receipt of the notice.

 $\frac{1}{100}$  tion of your rights under this section does not termination licenses of parties who have received copies or rights from you under<br>this License. If your rights have been terminated and not permanently<br>reinstated, receipt of a copy of some or all of the same material does<br>not give y

The Free Software Foundation may publish new, revised versions of the GNU Free Documentation License from time to time. Such new versions will be similar in spirit to the present version, but may differ in detail to addre

Each version of the License is given a distinguishing version on<br>tuber of the Document specifies that a particular numbered version of this<br>License ör any later version<br>äpplies to it, you have the option of folowing the t manently authorizes you to choose that version for the Document. 11. RELICENSING

ive Multiauthor Collaboration Site"(or "MMC Site") means any<br>Wide Web server that publishes convrightable works and also World Wide Web severe that publishes copyrightable works and also provides prominent facilities for any<br>body to edit those works. A public with that any<br>body can edit is an example of such a server. A "Massive Multiauthor

"CC-BY-SA"<br>means the Creative Commons Attribution-Share Alike<br>3.0 license published by Creative Commons Corporation, a not-for-<br>profit corporation with a principal place of business in San Francisco<br>California, as well as by that same organization.

Ïncorporate"means to publish or republish a Document, in whole or in part, as part of another Document.

An MMC is ëligible for relicensing<br>if it is licensed under this License and ff all works that were first published under this License somewher<br>other than this MMC, and subsequently incorporated in whole or in<br>the than thi

The operator of an MMC Site may republish an MMC contained in the site under CC-BY-SA on the same site at any time before August 1, 2009, provided the MMC is eligible for relicensing. ADDENDUM How to use this License for

se this License in a document you have written, include a copy of the License in the document and put the following copyright and license notices just after the title page:

Copyright (C) YEAR YOUR NAME. Permission is granted to copy, distribute and/or modify this document under the terms of the GNU Free Documentation License, Version 1.3 or any later version published by the Free Software Foundation; with no Invariant Sections, no Front-Cover Texts, and no Back-Cover Texts. A copy of the license is included in the section entitled "GNU Free Documentation License".

If you have Invariant Sections, Front-Cover Texts and Back-Cover Texts, replace the "with … Texts."line with this:

with the Invariant Sections being LIST THEIR TITLES, with the Front-Cover Texts being LIST, and with the Back-Cover Texts being LIST.

If you have Invariant Sections without Cover Texts, or some other combination of the three, merge those two alternatives to suit the situation.

If your document contains nontrivial examples of program code, we recommend releasing these examples in parallel under your choice of free contware license, such as the GNU General Public License, to permit their use in f

#### <span id="page-38-0"></span>**2.3 GNU Lesser General Public License**

GNU LESSER GENERAL PUBLIC LICENSE

Version 3, 29 June 2007

Copyright  $\copyright$  2007 Free Software Foundation, Inc.  $<\!\!{\rm http://fsf.org/}\!\!>$ 

Everyone is permitted to copy and distribute verbatim copies of this license document, but changing it is not allowed.

This version of the GNU Lesser General Public License incorporates the terms and conditions of version 3 of the GNU General Public License, supplemented by the additional permissions listed below. 0.<br>License, supplemented

As used herein, "this License" refers to version 3 of the GNU Lesser General Public License, and the "GNU GPL" refers to version 3 of the GNU General Public License.

"The Library" refers to a covered work governed by this License, other than an Application or a Combined Work as defined below.

An "Application" is any work that makes use of an interface provided by the Library, but which is not otherwise based on the Library. Defi-ning a subclass of a class defined by the Library is deemed a mode of using an interface provided by the Library.

A "Combined Work" is a work produced by combining or linking an Application with the Library. The particular version of the Library with which the Combined Work was made is also called the "Linked Version".

The "Minimal Corresponding Source" for a Combined Work means the Corresponding Source for the Combined Work, excluding any source code for portions of the Combined Work that, considered in isolation, are the based on the A

The "Corresponding Application Code" for a Combined Work means<br>the object code and/or source code for the Application, including any<br>data and utility programs needed for reproducing the Combined Work<br>from the Application,

You may convey a covered work under sections 3 and 4 of this Licen-se without being bound by section 3 of the GNU GPL. 2. Conveying Modified Versions.

If you modify a copy of the Library, and, in your modifications, a facility refers to a function or data to be supplied by an Application that uses the facility (other than as an argument passed when the facility is invok

 $*$  a) under this License, provided that you make a good faith effort terms<br>ensure that, in the event an Application does not supply the function<br>or data, the facility still operates, and performs whatever part of its<br>pur

3. Object Code Incorporating Material from Library Header Files.

The object code form of an Application may incorporate material from<br>a leader file that is part of the Library. You may convey such object<br>code under terms of your choice, provided that, if the incorporated mas<br>detail is

 $*$ a) Give prominent notice with each copy of the object code that the Library is used in it and that the Library and its use are covered by this License.  $*$  b) Accompany the object code with a copy of the GNU GPL and th

4. Combined Works.

You may convey a Combined Work under terms of your choice that, taken together, effectively do not restrict modification of the portions of the Library contained in the Combined Work and reverse engineering for debugging such modifications, if you also do each of the following:

\* a) Give prominent notice with each copy of the Combined Work that the Hibrary is used in it and that the Library and its use are covered the Uibrary is used in it and that the Library and its use are covered the GNU GPL  $\mathrm{GPL}_i$  and only to the extent that such information is necessary to instant and execute a modified version of the Combined Work produced with a produced the Linked Version (If you use option 4d0, the Installation Infor

#### 5. Combined Libraries

You may place library facilities that are a work based on the Library side by side in a single library together with other library facilities that are not Applications and are not covered by this License, and convey such a combined library under terms of your choice, if you do both of the following:

 $^*$ a) Accompany the combined library with a copy of the same word based on the Library, uncombined with any other library facilities boweved under the terms of this License.  $^*$  b) Give prominent notice with the combine

6. Revised Versions of the GNU Lesser General Public License.

The Free Software Foundation may publish revised and/or new versions of the GNU Lesser General Public License from time to time. Such new versions will be similar in spirit to the present version, but may differ in detail

Each version is given a distinguishing version number. If the Library asy<br>pour received it specifies that a certain numbered version of the GNL<br>Lesser General Public License "or any later version" applies to it, you<br>have t Foundation. If the Library as you received it does not specify a version number of the GNU Lesser General Public License, you may choosen y version of the GNU Lesser General Public License ever published by the Free Softw

If the Library as you received it specifies that a proxy can decide whether future versions of the GNU Lesser General Public License shall apply, that proxy's public statement of acceptance of any version is permanent authorization for you to choose that version for the Library.